## Гифтоман (Giftoman)

Начиная с версии 4.6.143 реализована интеграция с системой Гифтоман (Giftoman).

⊙ Гифтоман – это сервис по оперативному управлению розничными продажами магазина.

Кассовое ПО Artix позволяет отправлять на сервер Гифтоман документы:

- продажи,
- возврата,

⋒

- возврата по чеку продажи,
- коррекции прихода/расхода.

Отправка данных на сервер Гифтоман происходит через очередь [Artix-Queue](https://docs.artix.su/pages/viewpage.action?pageId=27532219) после закрытия чека. Если при отправке данных сервер недоступен, то сообщение будет находиться в очереди до тех пор, пока связь с сервером не восстановится.

Отправка данных на сервер Гифтоман в [демонстрационном](https://docs.artix.su/pages/viewpage.action?pageId=27531466) и [тренировочном](https://docs.artix.su/pages/viewpage.action?pageId=27532539) режимах не осуществляется.

## Конфигурирование модуля на кассе

Модуль Гифтоман активируется параметром giftoman в конфигурационном файле /linuxcash/cash/conf/ncash.ini.d/giftoman.ini в секции [plugins]:

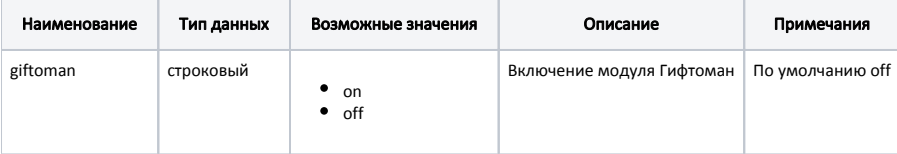

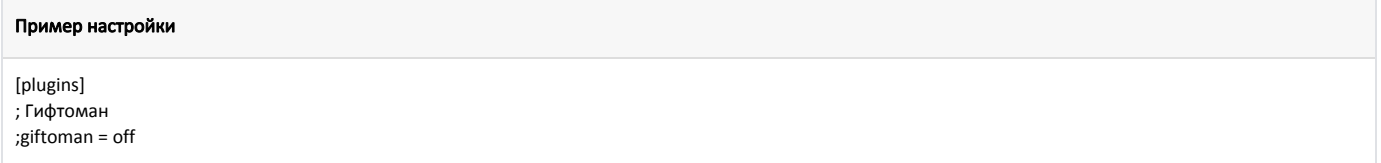

Настройка плагина Гифтоман производится в конфигурационном файле /linuxcash/cash/conf/ncash.ini.d/giftoman.ini в секции [giftoman]:

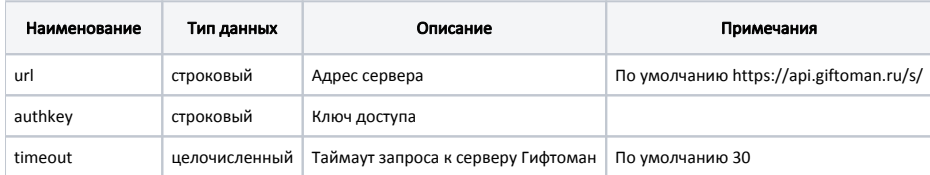

## Пример настройки

[giftoman] ; Настройки плагина Гифтоман

; Адрес сервера ; По умолчанию https://api.giftoman.ru/s/ ;url = https://api.giftoman.ru/s/

; Ключ доступа ; По умолчанию "" ;authkey =

; Таймаут запроса к серверу Гифтоман ; По умолчанию 30 ;timeout = 30